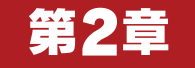

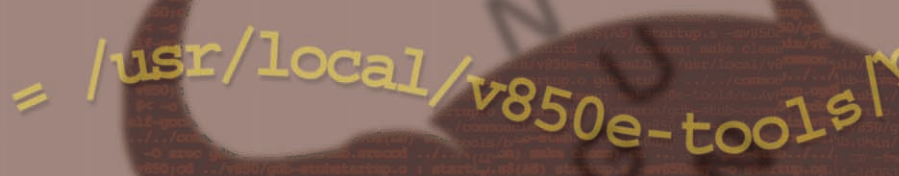

山際 伸一�

## GDBによるクロス・� デバック環境の構築 GDBによるクロス・� デバッグ環境の構築 める GDBの使い方からGDBスタブの移植の基本まで�

 プログラムのミスを見つけるためにはデバッガが必要にな る.また,シリアル・ケーブルを使ってホストとターゲット を接続する場合、ターゲットにGDBスタブが必要になる. 本 稿ではGDBの使い方や,リモート・シリアル・プロトコルに ついて,さらにCPUに依存しない部分のGDBスタブの動作 についても解説する. そうし インター (編集部)

1 CPU GNU GNU GDB  $GDB$  $CPU$ ROM  $\mathbb{R}$ 1.GDB によるデバッグ環境とは  $JTAG$  ROM CPU website control of the set of the set of the set of the set of the set of the set of the set of the set of the set of the set of the set of the set of the set of the set of the set of the set of the set of the set of t cpu cpu cpu  $GDB$  $GDB$ トコルには、GDB CPU このようになる CPU にほんしょう  $CPU$  $JTAG$   $JTAG$  $GDB$ ARM JTAG

 $GDB$ 

## GDB

GDB CPU  $\sim$ 

 $CPU$ 

 $GDB$ 

GDB GDB

 $\mathrm{JTAG}$ ... RS-232-C

 $GDB$ 

## 1 GDB GDB

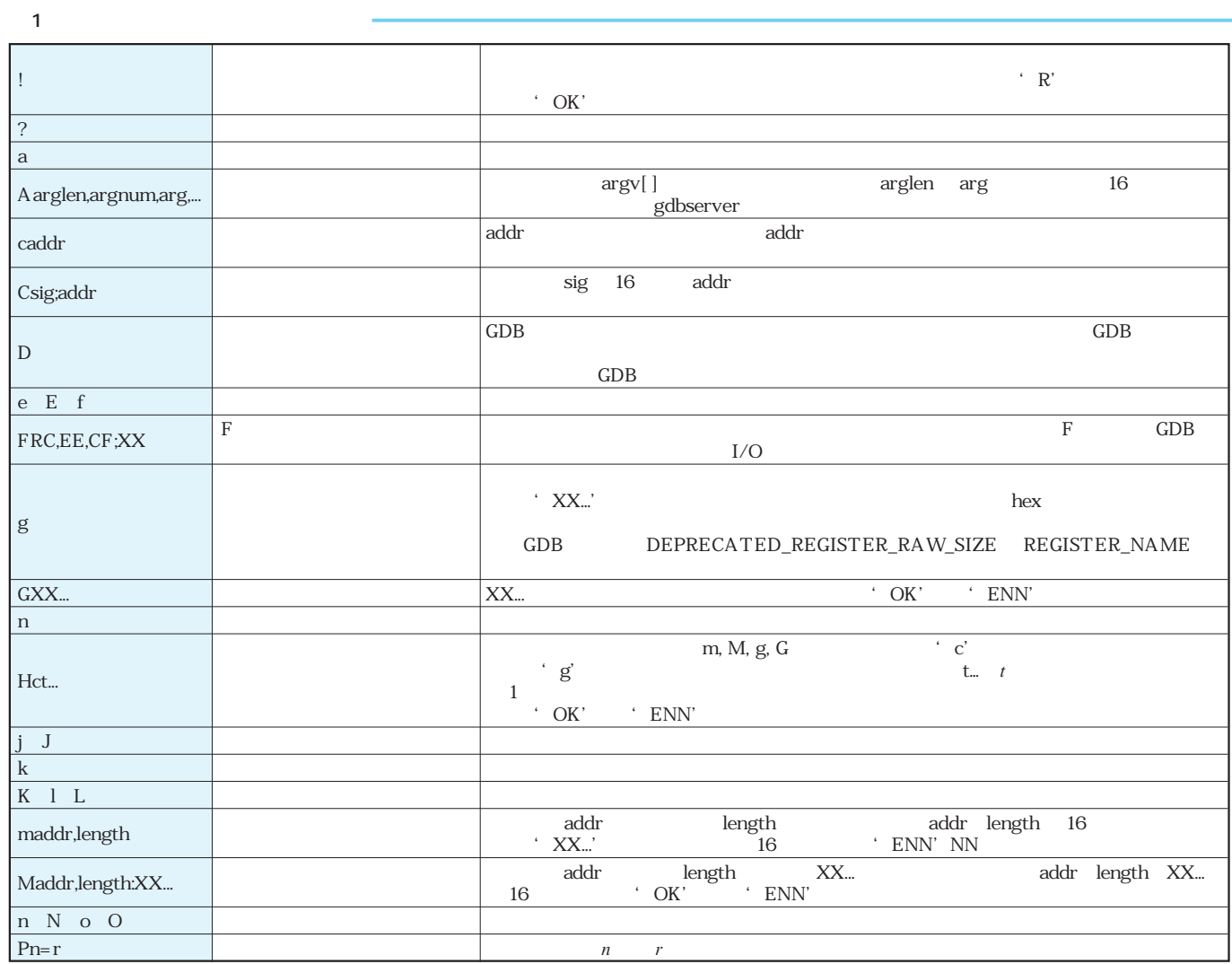

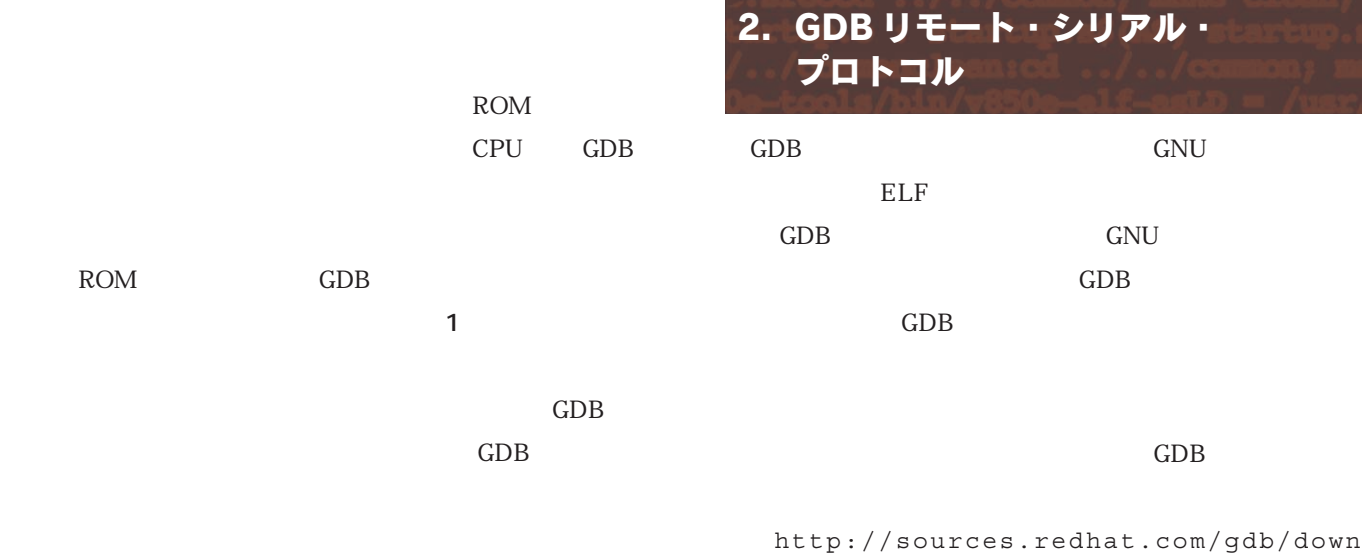

load/onlinedocs/gdb\_33.html#SEC655

 $rac{c}{2}$ 

66 Dec. 2007 News Flash ――仕様記述や合意方法を標準化する「発注者ビューガイドライン(画面編)」を公開 NTT データなど 9 社は,情報システムの仕様記述や合意方法を共通化する「発注者ビューガイドライン(画面編)を公開した.発注者と 開発者の間の誤った理解を防ぐ狙いがある.富士通,NEC,日立製作所,構造計画研究所,東芝ソリューションなどが策定に参加した.